Pinger! Полная версия With Key Скачать бесплатно без регистрации X64 (Updated 2022)

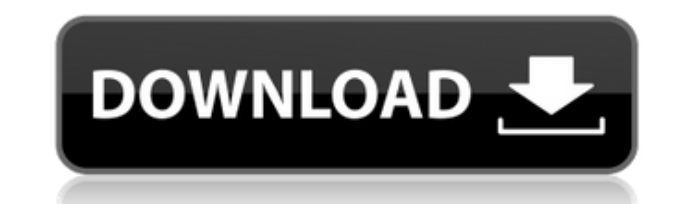

## **Pinger! Crack+ With Full Keygen Free [Mac/Win] (April-2022)**

Пингер! это простая в использовании программа проверки связи, которая сохраняет результаты проверки связи в текстовый файл для последующего использования. Он автоматически пропингует все хосты, перечисленные в текстовом фа чтобы проверить, успешно ли он пропингован. Программа также сохраняет все результаты хоста в виде текстовых файлов, а файлы хоста для текущего сеанса и предыдущих сеансов хранятся в подкаталоге диска С: с именем «TimeSess 10.08.2014: Теперь программа будет проверять входной файл на наличие хоста и предлагать замену, если не найдет его в файле. Он также будет предлагать вам заменить файл каждый раз, когда возникает конфликт с текущим входным Теперь программа будет проверять входной файл на наличие хоста и предлагать замену, если не найдет его в файле. Он также будет предлагать вам заменить файл каждый раз, когда возникает конфликт с текущим входным файлом. 10. добавлено 3 режима работы: "Выполнить сейчас", "Сохранить" и "Сохранить и запустить". 10.08.2014: Добавлена проверка на дубликаты строк во входном файле. 09.08.2014: Теперь программа будет автоматически добавлять текущую д 09.08.2014: Теперь программа будет проверять входной файл на наличие хоста и предлагать замену, если не найдет его в файле. Он также будет предлагать вам заменить файл каждый раз, когда возникает конфликт с текущим входным режим работы "Сохранить и запустить". 09.08.2014: Добавлен пункт меню «Помощь». 07.08.2014: На главную форму добавлена кнопка "Сохранить". 05.08.2014: Программа теперь проверяет наличие повторяющихся строк во входном файл есть повторяющиеся строки. Он также проверит наличие новых строк во входном файле и удалит все новые строки. 03.08.2014: Теперь программа проверяет несколько имен хостов и адресов хостов во входном файле. 02.08.2014: Испра программа аварийно завершала работу при попытке пропинговать несколько хостов, которые возвращали успешный ответ до записи каких-либо данных. 31/7/

Пингер! — это небольшая и простая в использовании программа проверки связи, которая быстро пропингует большой список хостов и сохранит полученные списки успешных и неудачных хостов в текстовом файле. Пингер! это крошечная включает в себя графический интерфейс пользователя. Все взаимодействие с Pinger! Crack Keygen делается через командную строку. Пингер! позволяет запускать несколько эхо-запросов для списка хостов в одной команде, разделят пробелом или запятой и сохранять список результатов в стандартный текстовый файл в формате ascii. Пингер! не использует какие-либо методы извлечения памяти. Все данные хранятся в предоставленном хост-файле. Синтаксис ./пин [хост4] [хост5] [хост6] [хост7] [хост8]... Примеры Используя приведенный выше пример, чтобы найти МАС-адрес хоста с IP 10.1.1.1, команда будет выглядеть следующим образом: Пингер!: /home/example/hosts IP\_10\_1\_1 Если хост выглядеть следующим образом: Пингер!: /home/example/hosts IP 10 1 1 host 2 Приведенная выше строка также будет работать для всего списка хостов, если вы хотите пропинговать каждый хост в вашей сети. \$./пингер! /дом/пример вывода для приведенной выше команды без хоста (самая новая запись) \$./пингер! Пингер! теперь будет искать в файле /home/example/hosts IP-адрес хоста. Пингер! написал 1 файл, содержащий: 10.1.1.1 Этот вывод не является пра IPAddress.Text. IP-адрес 10 1 1 1 Пример вывода для приведенной выше команды с временным IP-адресом 10.1.1.4, который завершится ошибкой \$./пингер! /дом/пример/хосты IP-адрес 10 1 1 host 4 Пингер! написал 1 файл, содержащ вывода для приведенной выше команды с временным IP-адресом 10.1.1.2, который завершится ошибкой \$./пингер! /дом/пример/хост 1eaed4ebc0

#### **Pinger! Download [Latest-2022]**

### **Pinger!**

Пингер! — это небольшой инструмент Windows, который быстро и эффективно обеспечивает быстрый и простой способ пропинговать большое количество хостов, чтобы определить, можно ли установить соединение. Он сохраняет результа который очень полезен для дальнейшей обработки. Пингер! Функции: Пингер! предоставляет удобный интерфейс для быстрой проверки связи с большим количеством хостов. При запуске Pinger! вам будет предложено меню для сохранени адресов в файл или выполнения теста на каждом хосте. Программа отображает список тестов в формате таблицы, предоставляет простую диаграмму результатов теста и отображает списки успешных и неудачных тестов для каждого хоста Списки автоматически сортируются по узлам и могут быть легко экспортированы в текстовый файл. Пингер! небольшой, легкий, с открытым исходным кодом и мультиплатформенный. Для запуска требуется только Microsoft.NET Framewor работает в Windows, Linux и Mac OS X и предоставляет компилятор для C# и .NET. Пингер! включен в дистрибутив Windows по умолчанию (MSDN), его также можно загрузить с официального веб-сайта, а также он включен во многие ди обеспечения, включая Linux и BSD. внешние ссылки Пингер! домашняя страница использованная литература Категория: Программное обеспечение для интеллектуального анализа данных и машинного обучения Категория:Кроссплатформенное отформатировать дату с помощью MomentJS MomentJS — моя любимая библиотека. У меня есть дата, которую я хочу преобразовать в формат ISO 8601. У меня есть var from = moment("2016-05-01Т09:36:00Z", "ГГГГ-ММ-ДДЧЧ:мм:ccZ"); co ММ-ДДЧЧ:мм:ccZ")); Консоль выводит "2016-03-05Т14:41:06Z" Это не то, что я ожидаю, поскольку эта дата была установлена с использованием системного времени моей локальной машины, а не UTC. Конечно, я мог бы сделать console ДДЧЧ:мм:ccZ")); но это означает, что мне нужно использовать разные библиотеки для каждой производственной среды. Как я могу заставить from.toISOString() вернуть действительную дату? Есть ли способ повторно запустить .toIS

### **What's New In?**

После загрузки в командную строку Windows или приглашение DOS Pinger! предназначен для помощи в написании и тестировании сценариев и приложений, которым необходимо быстро пропинговать сотни, если не тысячи хостов. Пингер! программа, которая после загрузки в командную строку DOS или приглашение DOS немедленно начинает пинговать хосты, чтобы узнать, находятся ли они в сети или в автономном режиме. Для каждого найденного хоста Pinger! будет з вместе со временем, которое потребовалось для проверки связи с этим конкретным хостом. Наконец, Пингер! разработан с парой функций, которые еще больше улучшают его доступность. Самой большой особенностью является тот факт, указывать для Pinger!. Просто выберите хосты для пинга из файла со списками хостов, разделенными табуляцией, и Pinger! автоматически пропингует эти хосты. Еще одной особенностью является возможность сброса хостов. Просто или командной строки, и он сбросит хосты для проверки связи в следующий раз. Если вы хотите продолжить пинговать другой список хостов после запуска Pinger! опять же, вы можете очистить список хостов из командной строки и дополнение к уникальным функциям, описанным выше, Pinger! поддерживает два формата вывода. Первый — это текстовый файл, который может быть полезен при сохранении результирующего списка хостов из команд PING, ALT PING или представляет собой текстовый файл, который можно перенаправить в текстовый файл. Этот второй формат очень полезен, когда вам нужно продолжать пинговать хосты, но вы не хотите, чтобы информация хоста выводилась обратно на т запускали Pinger!. Если вы хотите использовать Pinger! для автоматизации можно продолжить сохранение полученных хостов из PING или ALT PING в текстовый файл. Сохраните этот текстовый файл и запустите файл через Pinger! сн пропингованные хосты, сохранив их в другом текстовом файле. Пингер! это бесплатная программа.Его можно загрузить с этого веб-сайта: - После того, как скачанный архив .zip будет распакован и помещен в папку «Документы», пр автоматически запустит Pinger!. Если вы хотите запустить Pinger! из командной строки DOS просто введите «pinger.exe» в командной строке. Пингер! уже сэкономил тысячи пингов сотням

# **System Requirements:**

Аудио: - 64-разрядный процессор Intel или AMD (или совместимый) - 128 МБ ОЗУ (память) - 2 ГБ места на жестком диске - звуковая карта, совместимая с DirectX 9 Общий: - 2,5 ГБ места на жестком диске - Рекомендуется разрешен (видеопамять) Системные требования для Windows 10: Аппаратное обеспечение: - 64-разрядный процессор Intel или AMD (или совместимый) - 128 МБ ОЗУ (память

Related links: